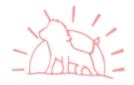

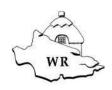

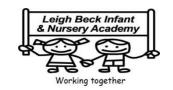

|                                                    | Vocabulary Taught                                            |                                                                                |                                                                          |                                                                           |                                                                                                    |                                                                                                    |             |  |  |  |
|----------------------------------------------------|--------------------------------------------------------------|--------------------------------------------------------------------------------|--------------------------------------------------------------------------|---------------------------------------------------------------------------|----------------------------------------------------------------------------------------------------|----------------------------------------------------------------------------------------------------|-------------|--|--|--|
| Element                                            | EYFS                                                         | Year 1                                                                         | Year 2                                                                   | Year 3                                                                    | Year 4                                                                                                   | Year 5                                                                                                    | Year 6      |  |  |  |
| Online Safety<br>(and<br>Exploring<br>Purple Mash) | Safe<br>Internet<br>Search<br>Log in<br>Username<br>Password | Log in Username Password Log out My work Avatar Notification Topics Tools Save | Search Display Board Internet Sharing Email Attachment Digital Footprint | Blog<br>Concept map<br>Website<br>Webpage<br>Spoof website<br>PEGI rating | Computer virus Digital footprint Malware Spam Cookies Email Phishing Copyright Identity theft plagiarism | Online safety Reputable Shared image Reference Smart rules Encryption Bibliography Identity theft citations | Screen time |  |  |  |
| Grouping and Sorting                               |                                                              | Sort<br>Criteria                                                               |                                                                          |                                                                           |                                                                                                    |                                                                                                    |             |  |  |  |
| Pictograms                                         |                                                              | Pictogram<br>Data<br>Collate                                                   | Represents data                                                          |                                                                           |                                                                                                    |                                                                                                    |             |  |  |  |
| Lego Builders                                      |                                                              | Instruction<br>Algorithm<br>Computer<br>Program<br>Debug                       |                                                                          |                                                                           |                                                                                                    |                                                                                                    |             |  |  |  |
| Maze<br>Explorers                                  |                                                              | Direction<br>Challenge<br>Arrow<br>Undo<br>Rewind<br>Forward                   |                                                                          |                                                                           |                                                                                                    |                                                                                                    |             |  |  |  |

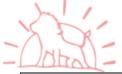

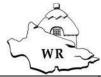

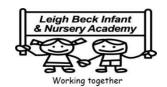

|                         | ~~                                                                               |                                                                                                    |                                                            |                                                        |                                                                          |                  |                                   |
|-------------------------|----------------------------------------------------------------------------------|----------------------------------------------------------------------------------------------------|------------------------------------------------------------|--------------------------------------------------------|--------------------------------------------------------------------------|------------------|-----------------------------------|
|                         |                                                                                  | Backwards Right turn Left turn Debug Instruction Algorithm                                                                                                    |                                                            |                                                        |                                                                          |                  |                                   |
| Animated<br>Story Books |                                                                                  | Animation<br>E-book<br>Font<br>File<br>Sound Effect<br>Display Board                                                                                                    |                                                            |                                                        |                                                                          |                  |                                   |
| Coding                  | Directions Program Instructions Forward Backwards Turn Left Right Button Go Stop | Action Background Button Character Code block Code design Coder Coding Command Design Mode Collision Detection Input Object Program Properties Scale Stop command When clicked Sound When Key | Algorithm<br>Bug<br>Debug/<br>Debugging<br>Repeat<br>Timer | If Computer simulation Selection Event Output variable | Flowchart bug If/else Simulation Alert Control Get input Selection Timer | Control sequence | Function<br>Tabs<br>Flowchart bug |

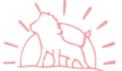

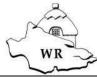

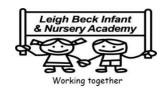

|                                 | ~                                                                |                                                                                                    |                                                             |                                  |                                                                     | <br>                                                             |
|---------------------------------|------------------------------------------------------------------|----------------------------------------------------------------------------------------------------|-------------------------------------------------------------|----------------------------------|---------------------------------------------------------------------|------------------------------------------------------------------|
| Spreadsheets                    |                                                                  | Arrow keys Backspace key Cursor Columns Count Tool Lock tool Speak Tool Cells Delete key Move cell tool Spreadsheet Cursor Clipart Image toolbox Rows | Copy and<br>Paste<br>Equals tool<br>Spreadsheet             | <>=<br>Advance mode<br>Spin tool | Average Equals tool Formula random tool charts formula wizard timer | Dice<br>Move cell tool                                           |
| Technology<br>Outside<br>School | Technology<br>Instructions<br>Start<br>Stop<br>Buttons<br>Switch | Technology                                                                                                    |                                                             |                                  |                                                                     |                                                                  |
| Questioning                     |                                                                  |                                                                                                    | Pictogram Question Data Collate Binary tree Avatar Database |                                  |                                                                     |                                                                  |
| Effective searching             |                                                                  |                                                                                                    | Internet<br>Search<br>Search engine                         |                                  | Easter egg<br>Website<br>Internet<br>browser<br>Spoof website       | Audience<br>Concept map<br>Node<br>Collaboratively<br>Connection |

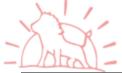

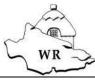

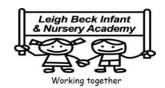

|                   | ~-                                         |                                                                                        |                         |  |                                      |
|-------------------|--------------------------------------------|----------------------------------------------------------------------------------------|-------------------------|--|--------------------------------------|
|                   |                                            |                                                                                        |                         |  | Thought<br>Concept<br>Idea<br>visual |
| Creating pictures | Draw Colours Pencil Paintbrush Change Save | Impressionism Palette Pointillism Share Surrealism Template                            |                         |  |                                      |
| Making Music      |                                            | BPM Composition Digitally Instrument Music Sound effects (SFX) Soundtrack Tempo Volume |                         |  |                                      |
| Presenting ideas  |                                            | Concept (mind map) Quiz Presentation Node Animated Non-fiction Narrative Audience      |                         |  |                                      |
| Touch Typing      |                                            |                                                                                        | Posture<br>Top row keys |  |                                      |

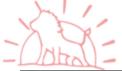

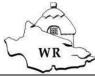

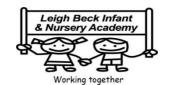

|                                 | ~- |  |                                                                                                    |                             |                                                                                             |                                                       |
|---------------------------------|----|--|----------------------------------------------------------------------------------------------------|-----------------------------|---------------------------------------------------------------------------------------------|-------------------------------------------------------|
|                                 |    |  | Home row keys<br>Bottom row<br>keys<br>Space bar                                                                   |                             |                                                                                             |                                                       |
| Email                           |    |  | Communication Send Formatting Address book Email CC Repot to the teacher Save to draft Compose Attachment Password |                             |                                                                                             |                                                       |
| Branching<br>Databases          |    |  | Branching database Data Database Question Graph Field Bar chart Block graph Line graph                             |                             | Avatar Charts Sort, group and arrange Collaborative Find Statistics and report Record Table | Audiencce Blog Blog page Blog post Collaborative Icon |
| Simulations                     |    |  | Simulation                                                                                                    |                             |                                                                                             |                                                       |
| Writing for different audiences |    |  |                                                                                                    | Font<br>Underline<br>Italic |                                                                                             |                                                       |

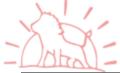

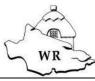

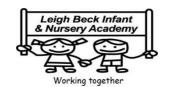

|                        | ~- |  |                                                                                                    |  |
|------------------------|----|--|----------------------------------------------------------------------------------------------------|--|
|                        |    |  | Bold                                                                                                    |  |
| Lego We-Do             |    |  | Logo<br>RT<br>SETPC<br>PD<br>BK<br>LT<br>SETPS<br>FD<br>Repeat<br>PU                                       |  |
| Animation              |    |  | Animation Background Frame Flipbook Play Onion skinning Sound Frame Stop motion Video clip                 |  |
| Hardware investigators |    |  | Motherboard<br>CPU<br>RAM<br>Graphics card<br>Network card<br>Monitor<br>Speakers<br>Keyboard and<br>mouse |  |

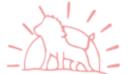

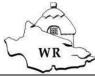

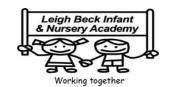

|                    | ~- |  |  |                                                                                                    |                                                                       |
|--------------------|----|--|--|----------------------------------------------------------------------------------------------------|-----------------------------------------------------------------------|
| Game Creator       |    |  |  | Animation Evaluation Interactive Computer game Image Screenshot Customise Instructions Texture Perspective Playability |                                                                       |
| Modelling          |    |  |  |                                                                                                    | CAD 2D Points Modelling Viewpoint Net Template 3D Polygon 3D printing |
| Text<br>Adventures |    |  |  |                                                                                                    | Text based<br>adventure<br>Concept map<br>Debug<br>Sprite<br>Function |
| Networks           |    |  |  |                                                                                                    | Internet<br>Local area<br>network (LAN)                               |

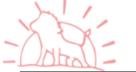

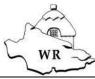

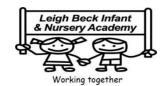

|          | ~ |  |  |                                                                                                    |
|----------|---|--|--|----------------------------------------------------------------------------------------------------|
|          |   |  |  | Wide area<br>network (WAN)<br>World wide<br>web<br>Network<br>Router<br>Network cables<br>Wireless                                                   |
| Quizzing |   |  |  | Audience<br>Collaboration<br>Database<br>Concept map<br>Quiz                                                                                         |
| Binary   |   |  |  | Base 10 Denary Base 2 Binary Decimal Bit Nibble Byte Gigabyte (GB) Kilobyte (KB) Megabyte (TB) Digit Machine Code Integer Switch Transistor Variable |